#### **Protocol - two by geojson**

*2019-02-04 10:25 AM - Phil Wyatt*

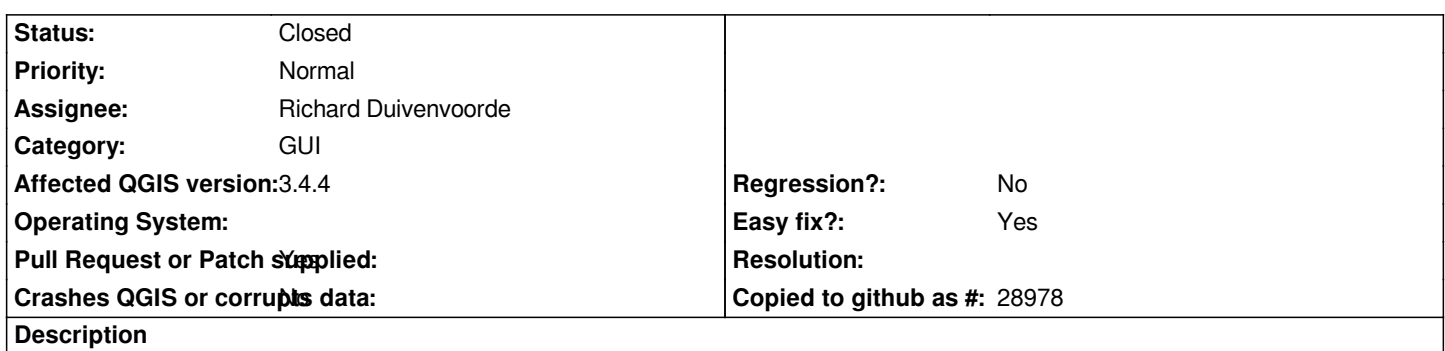

*When adding a file by geojson protocol I noticed geojson listed twice in the dropdown Pic attached). Is there some difference? Should one be removed?*

# **Associated revisions**

**Revision 7757ffc5 - 2019-03-11 12:55 AM - Richard Duivenvoorde**

*Fix #21160: fix geojson in protocol and file twice*

*GDAL/OGR has two geojson related drivers now: GeoJSON and GeoJSONSeq, see https://www.gdal.org/drv\_geojsonseq.html*

*This commit makes it possible to open GeoJSONSeq (geojsonl and geojsons and json) [files as protocols/streams. And write them](https://www.gdal.org/drv_geojsonseq.html) as \*.json.*

### **History**

### **#1 - 2019-02-04 10:48 AM - Giovanni Manghi**

*- Category changed from Vectors to GUI*

### **#2 - 2019-02-06 11:52 PM - Richard Duivenvoorde**

*Confirmed here on Linux too*

# **#3 - 2019-02-07 11:22 AM - Giovanni Manghi**

*- Operating System deleted (Windows 10)*

# **#4 - 2019-02-08 11:09 AM - Richard Duivenvoorde**

- *Pull Request or Patch supplied changed from No to Yes*
- *Easy fix? changed from No to Yes*
- *Assignee set to Richard Duivenvoorde*

# *I had a look, and it seems that there is a 'newer' geojson format provided by OGR:*

### *https://www.gdal.org/drv\_geojsonseq.html*

*These are geojson files where every features is separated with a newline character, to make it possible to send/write/read features sequentially. Having file extension .geojsonl or .geojsons*

# **#5 - 2019-02-08 12:49 PM - Richard Duivenvoorde**

*See: https://github.com/qgis/QGIS/pull/9138 for geojsonseq examples or to test*

# **#6 - [2019-03-11 12:55 AM - Richard Duive](https://github.com/qgis/QGIS/pull/9138)nvoorde**

- *% Done changed from 0 to 100*
- *Status changed from Open to Closed*

*Applied in changeset commit:qgis|7757ffc5dd232b1be240984734e44282f390588a.*

**Files**

*Geojsonx2.png 187 KB 2019-02-04 Phil Wyatt*